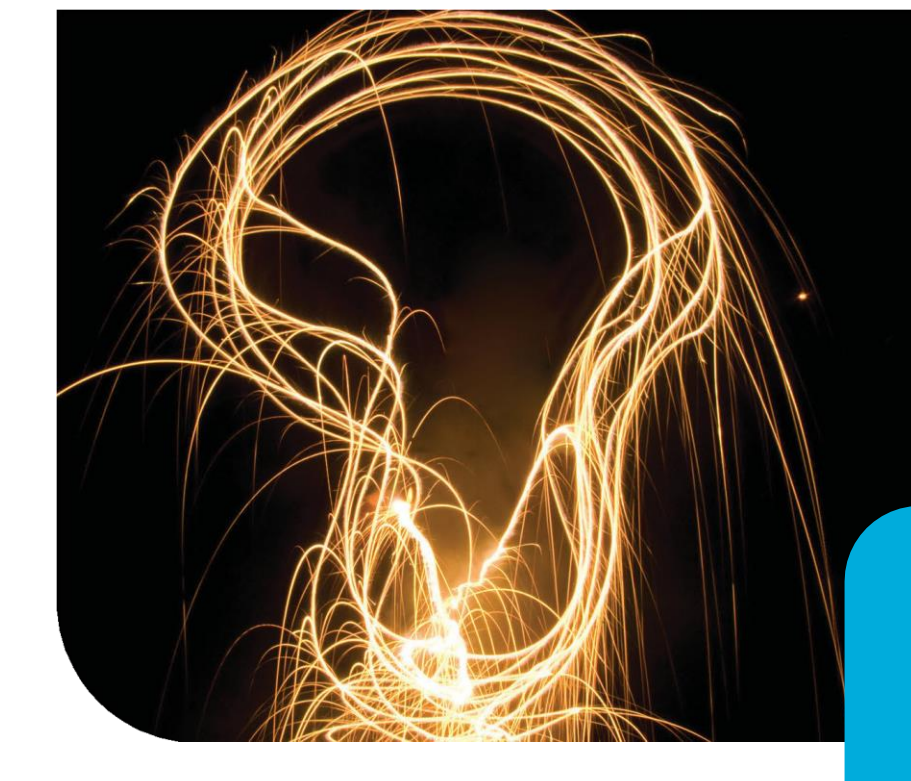

### **CitA TECHLIVE** Challenge, Change, Learn

#### **Welcome to TechLive 2022**

by CitA, Ireland's premier multidisciplinary construction network.

# Machine Learning to Support BIM-based Material Analysis for Embodied Carbon Assessment

Zulkefly Abu Bakar [X20210361@student.ncirl.ie](mailto:X20210361@student.ncirl.ie) BIM Co-ordinator MCA Architects

*National College of Ireland H.Dip in Science in Computing, AI& ML Specialization*

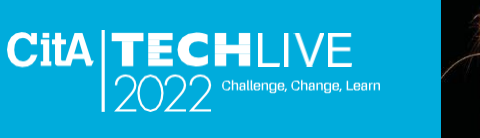

#### CitA BIM Gathering 2021 A Proposal to Harmonize BIM and IoT Data Silos Using Blockchain Application https[://www.youtube.](http://www.youtube.com/watch?v=cxDjuknPj9E)c[om/](http://www.youtube.com/watch?v=cxDjuknPj9E)wa[tch?v=cxDjuknPj9E](http://www.youtube.com/watch?v=cxDjuknPj9E)

#### CitA Tech Trend |Blockchain Developing Blockchain Use Cases for AEC Industry https[://www.c](http://www.cita.ie/cita-tech-trend-blockchain-)it[a.ie](http://www.cita.ie/cita-tech-trend-blockchain-)/[cita-tech-trend-blockchain](http://www.cita.ie/cita-tech-trend-blockchain-)technology/

### Learning Points

**CITA TECHLIVE** Challenge, Change, Learn 2022

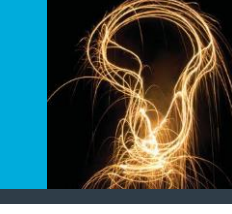

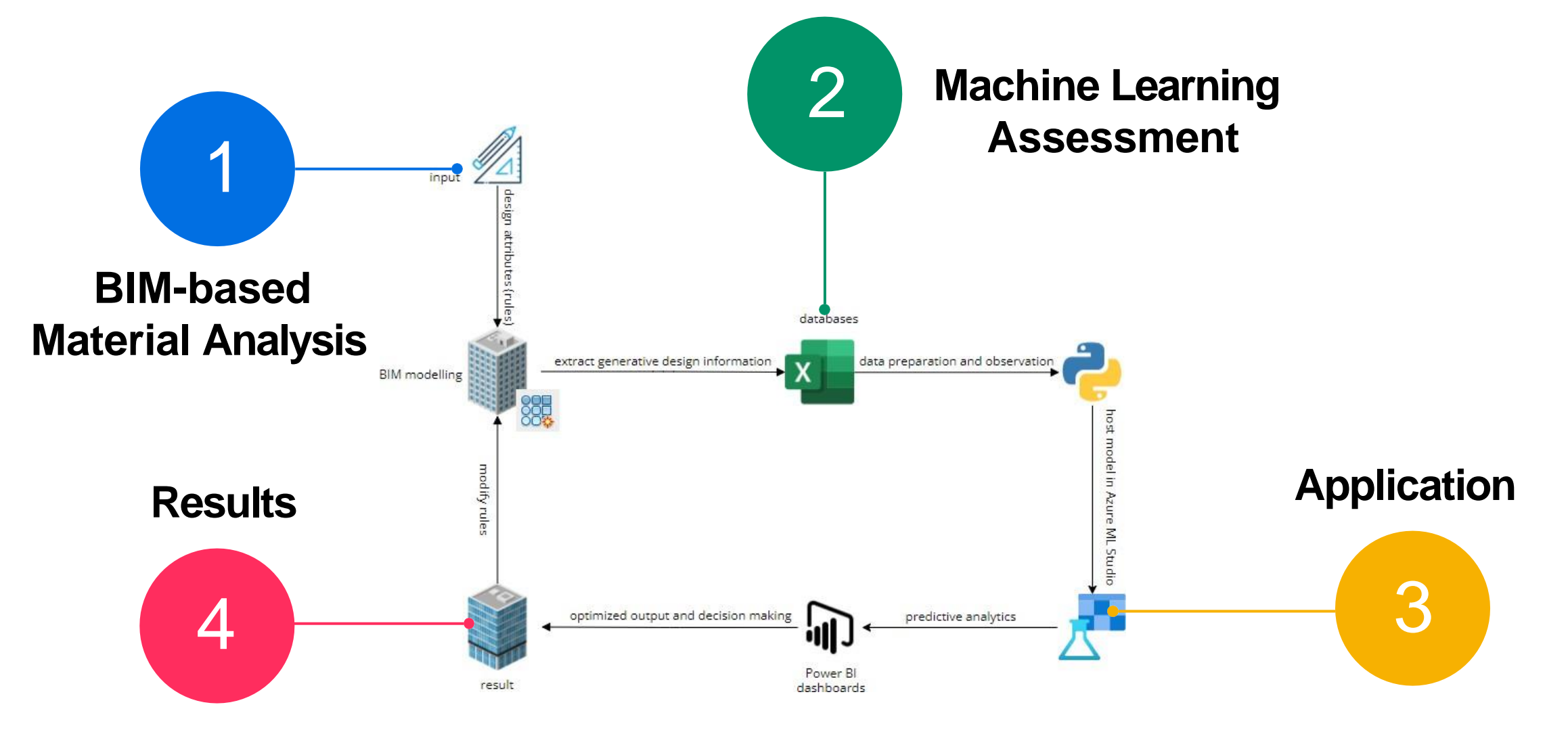

Lunchtime Webinars 15th - 16th June In-Person, the Gibson Hotel, Dublin 17th June

Zulkefly Abu Bakar [X20210361@student.ncirl.ie](mailto:X20210361@student.ncirl.ie)

# Methodology & Objective

Declaration holde

Publisher and

programme holde

Declaration numb

Issue date

Valid unti

Weblink

**CITA TECHLIVE** 

- Scope of this project within the **Cradle-to-Gate** boundary (A1-A3).
- Data collection from **EPD, ICE** database, and **generative** datasets.
- Learning Objectives learn how to generate data for the ML assessment. Use the ML techniques and model to support BIM material analysis. This exploration help users to understand and assess embodied carbon influence in **building materials and designs**

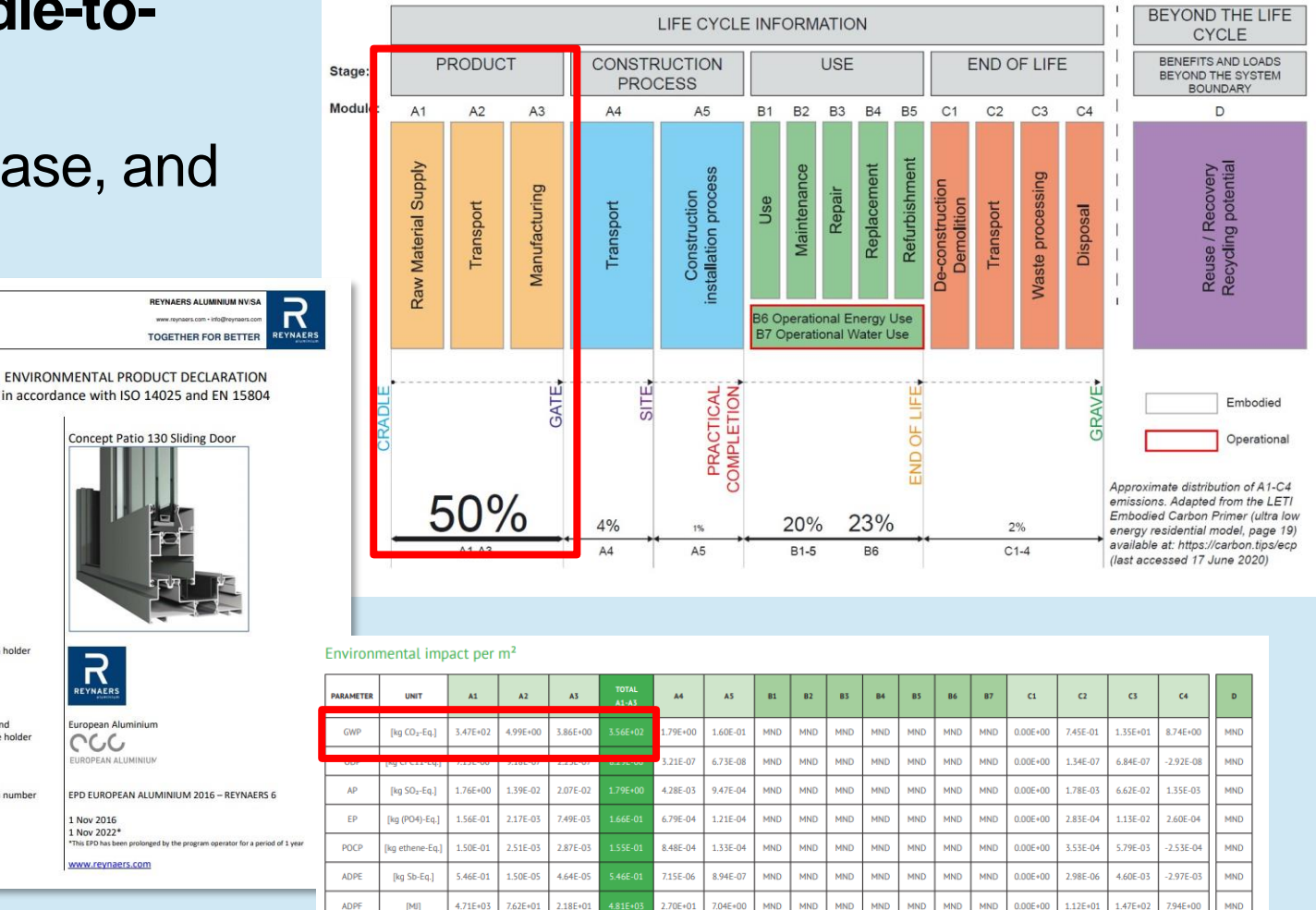

#### Zulkefly Abu Bakar [X20210361@student.ncirl.ie](mailto:X20210361@student.ncirl.ie)

#### Embodied Carbon calculation process. Source The Structural Engineer UK (2018)

**producing materials**. It's estimated from the energy used to extract and transport raw materials as well as emissions from manufacturing processes. Embodied carbon is usually expressed in **kilograms of CO2e per kilogram of product or material**.

• Embodied carbon means **all the CO2 emitted in** 

Embodied Carbon

#### Embodied carbon = quantity  $\times$  carbon factor

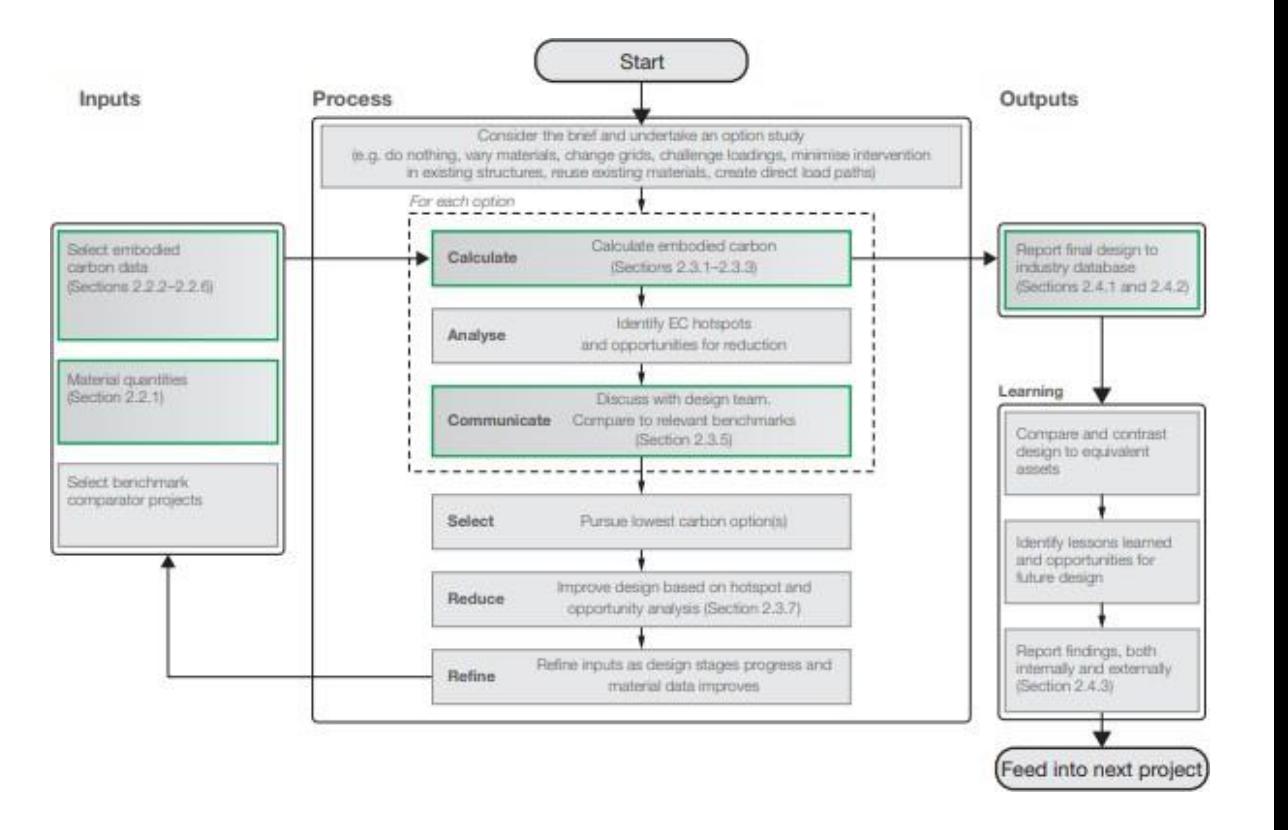

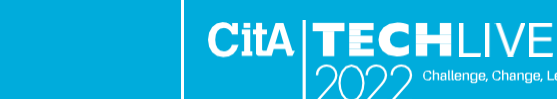

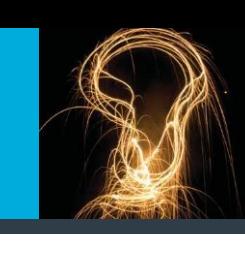

### BIM Materials Analysis

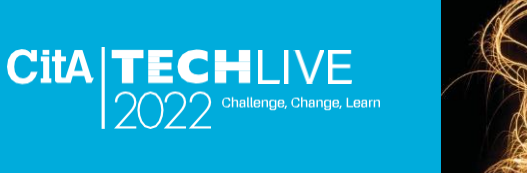

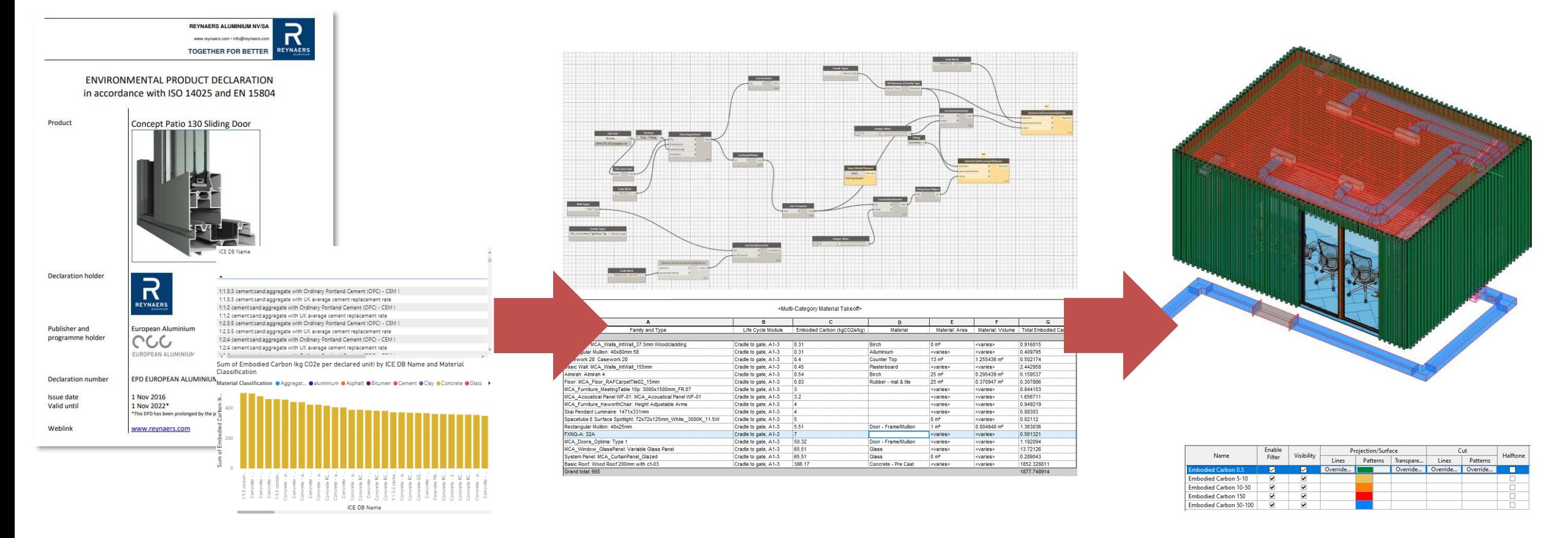

Environmental Product Declarations (EPD) The Inventory of Carbon and Energy (ICE)

Material take-off and EC visualization in BIM tools

# Problem Statement

- The **accuracy** of material selection is important in the early design phase of a construction project. However, this evaluation is typically carried at **late** in the design stage when cost is **high**, and changes is **difficult** to iterate.
	- **Minimize environmental impact**
	- **Reduce cost**
	- **Improve design and construction process - Benchmark**

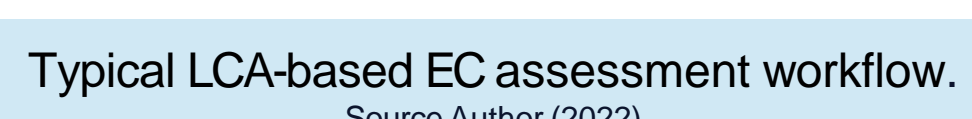

**Design Stages** 

**Developed Design** 

**Concept Design** 

 $rac{\sqrt{1}}{\sqrt{1}}$ 

 $C$ it $A$  I

Source Author (2022)

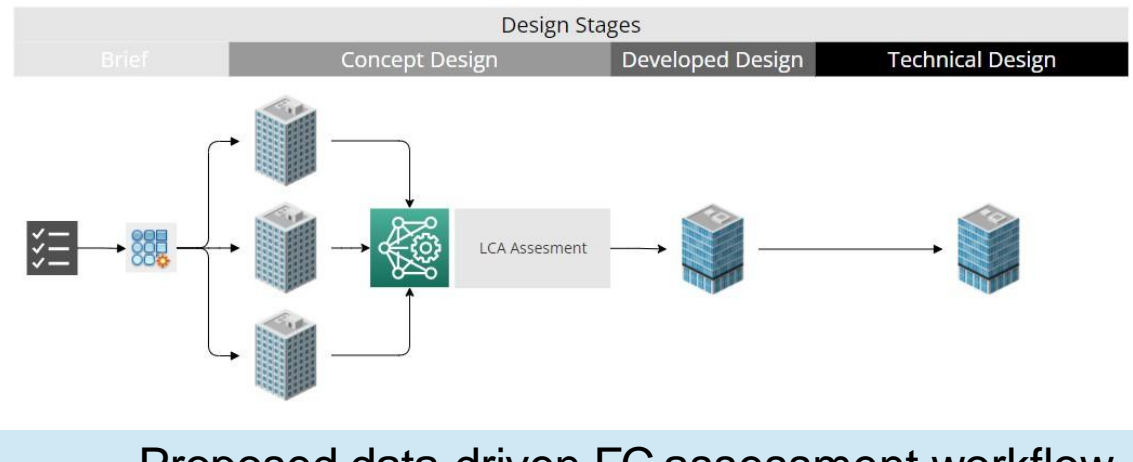

Proposed data-driven EC assessment workflow. Source Author (2022)

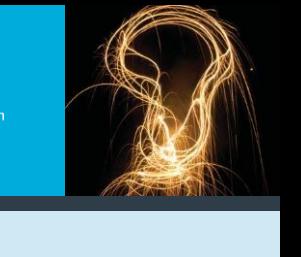

**LCA Assesmen** 

**Technical Design** 

#### **CitA TECHI** Machine Learning Assessment

- Machine Learning is the study of algorithms that
- Improve performance **P**
- At some task **T**
- With experience **E**
- A well-defined learning task is given by **<P,T,E>**

Source Tom Mitchell (1998)

**T:** Identify material performance **P:** Forecast environmental impact (GWP) **E:**Embodied carbon assessment from material selection

Machine Learning (ML) sequence processes, **data collection, data preprocessing, modelling** and **visualization.**

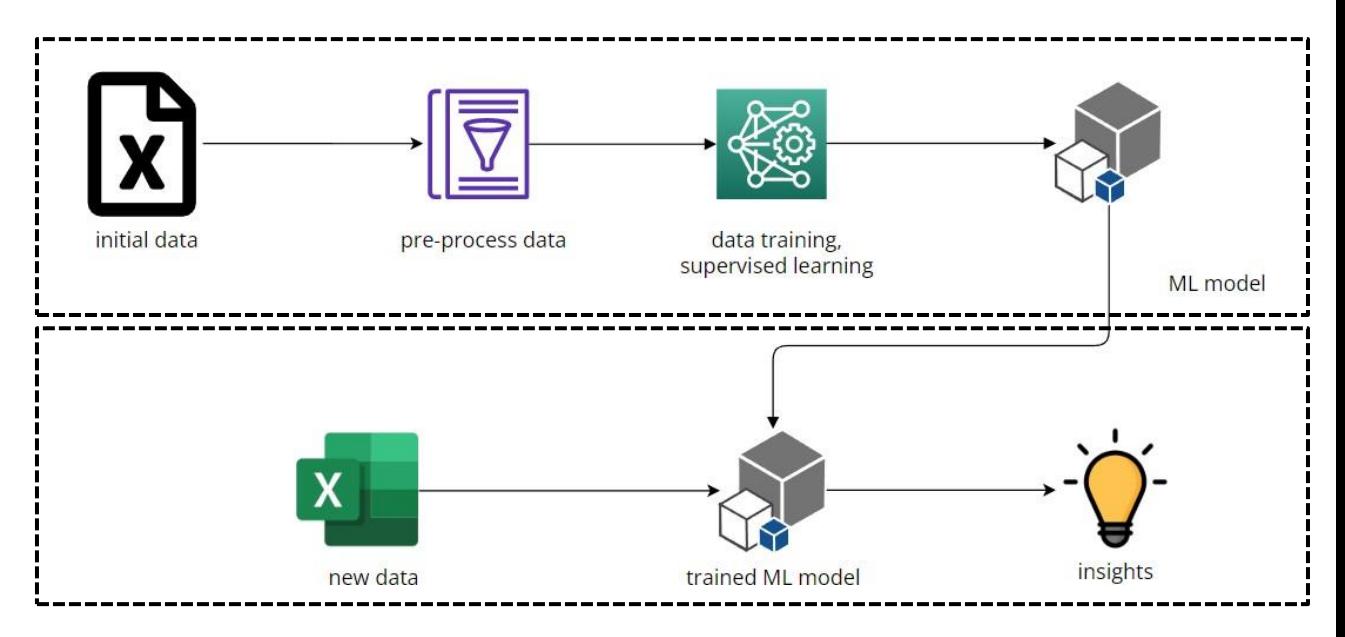

### Machine Learning Assessment

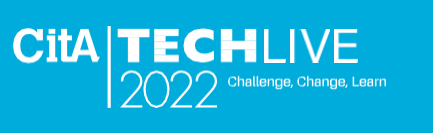

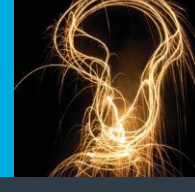

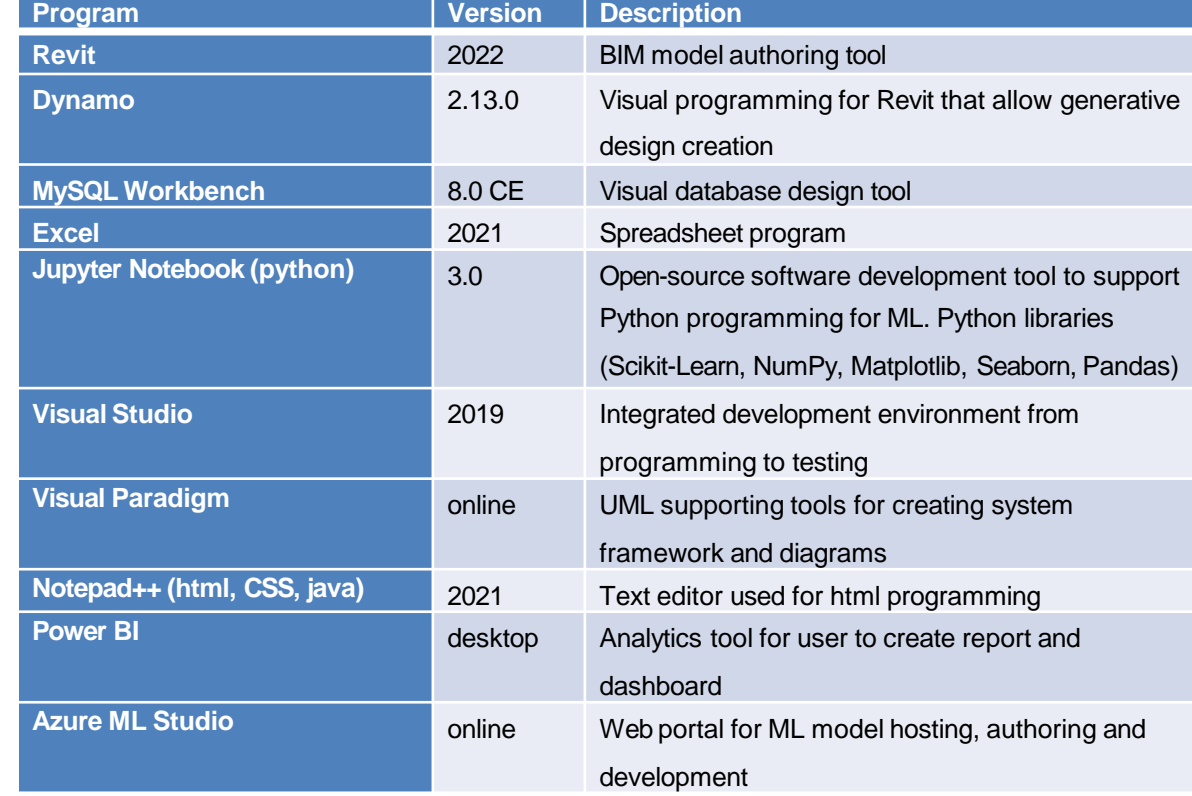

## Data Collection

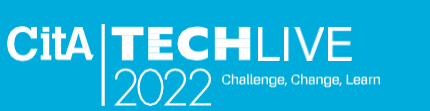

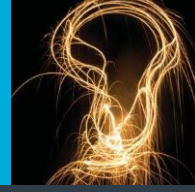

- Challenge to obtain real life **datasets**
- **Generate** normally distributed datapoints to represent floor types
- To **predict** floor type (dependant variable) relative to other design features

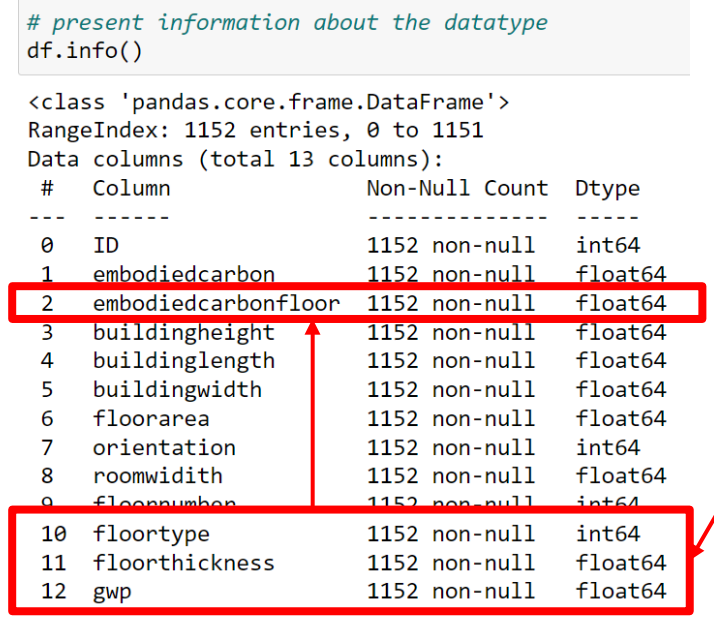

Kailun Feng, Weizhuo Lu, Yaowu Wang. 2019 https://doi.org/10.1016/j.scs.2019.101596.

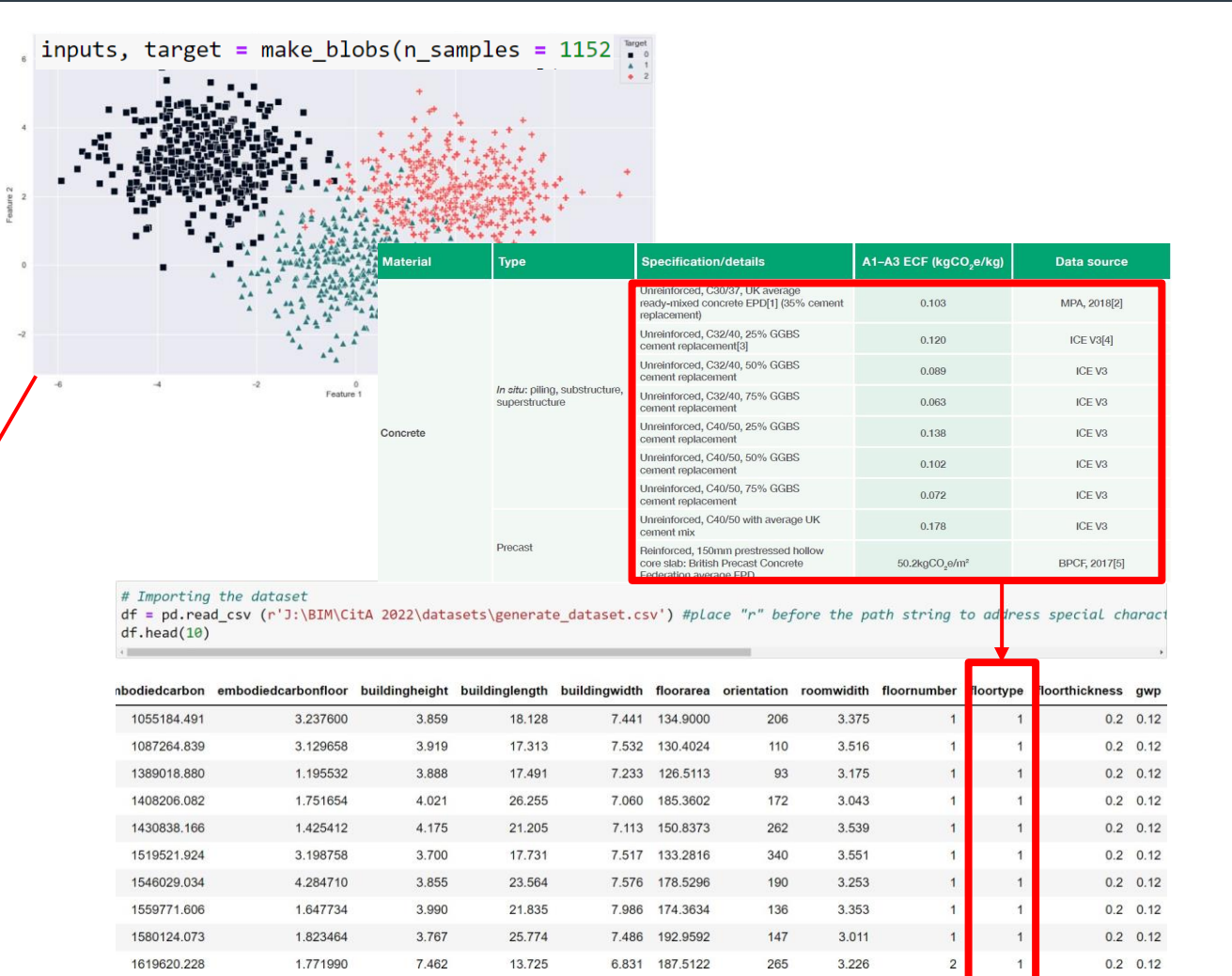

### Data Evaluation

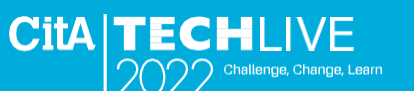

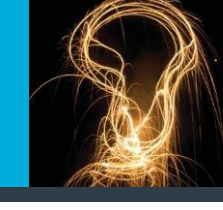

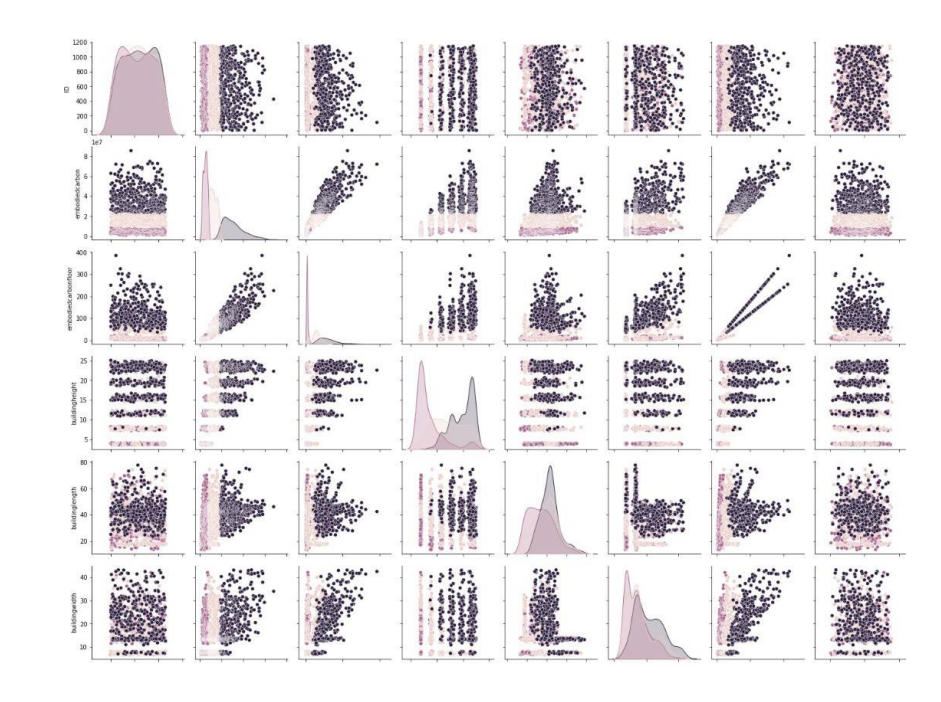

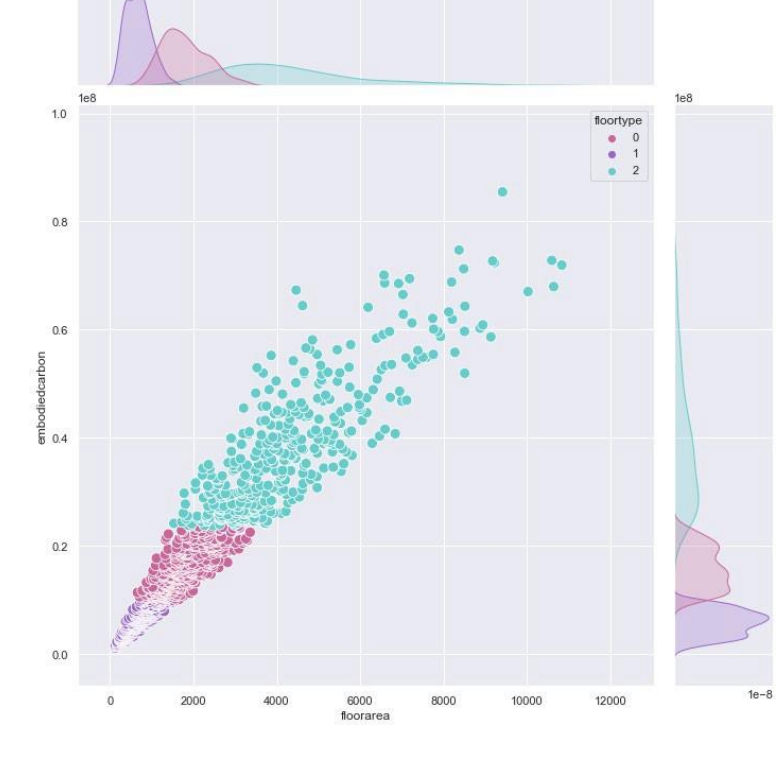

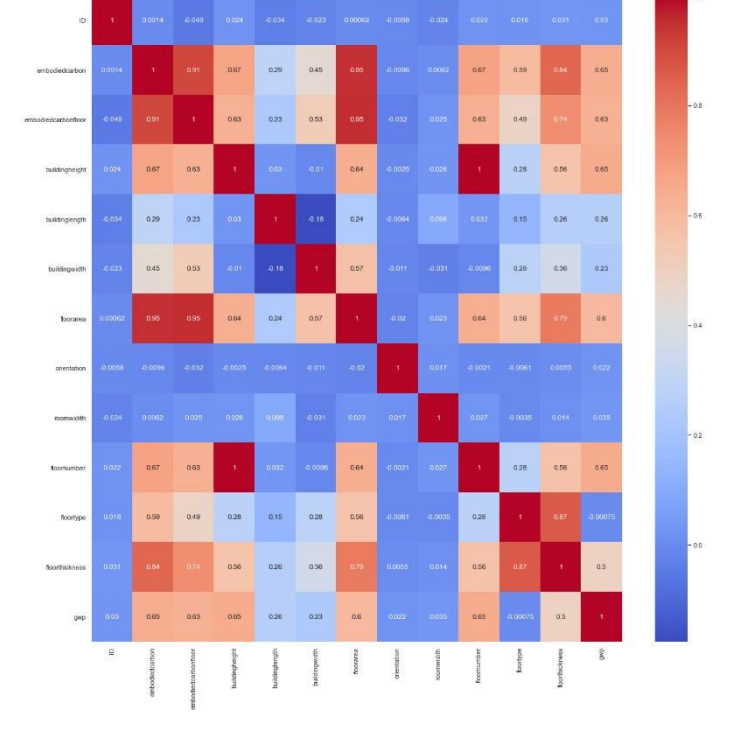

 $sns.pairplot(df, hue = 'floortype')$ 

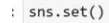

sns.jointplot(x = 'floorarea', y = 'embodiedcarbon',  $data = df,$ hue ='floortype', palette = knn\_palette, height =  $10$ ,  $s = 100$ ,  $legend = True$ ;

 $corr = df.corr()$ fig,  $ax = plt.subplots(figsize=(20,20))$ sns.heatmap(corr, annot=True, ax=ax, cmap = 'coolwarm')

## Data Training

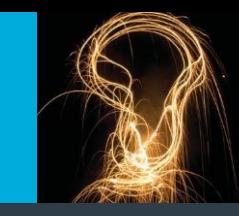

#### testing

from sklearn.model\_selection import train\_test\_split # train - 70 #  $test - 30$ x\_train, x\_test, y\_train, y\_test = train\_test split(X,Y, test size=0.30)

# knn - K-nearest neighbours from sklearn.neighbors import KNeighborsClassifier  $km = KNeighborsClassifier(n neighbors = 2)$ 

#### # model training knn.fit(x train, y train)

KNeighborsClassifier

KNeighborsClassifier(n neighbors=2)

# accuracy metric for model performance print("Accuracy: ", knn.score(x test, y test)\*100)

Accuracy: 99.42196531791907

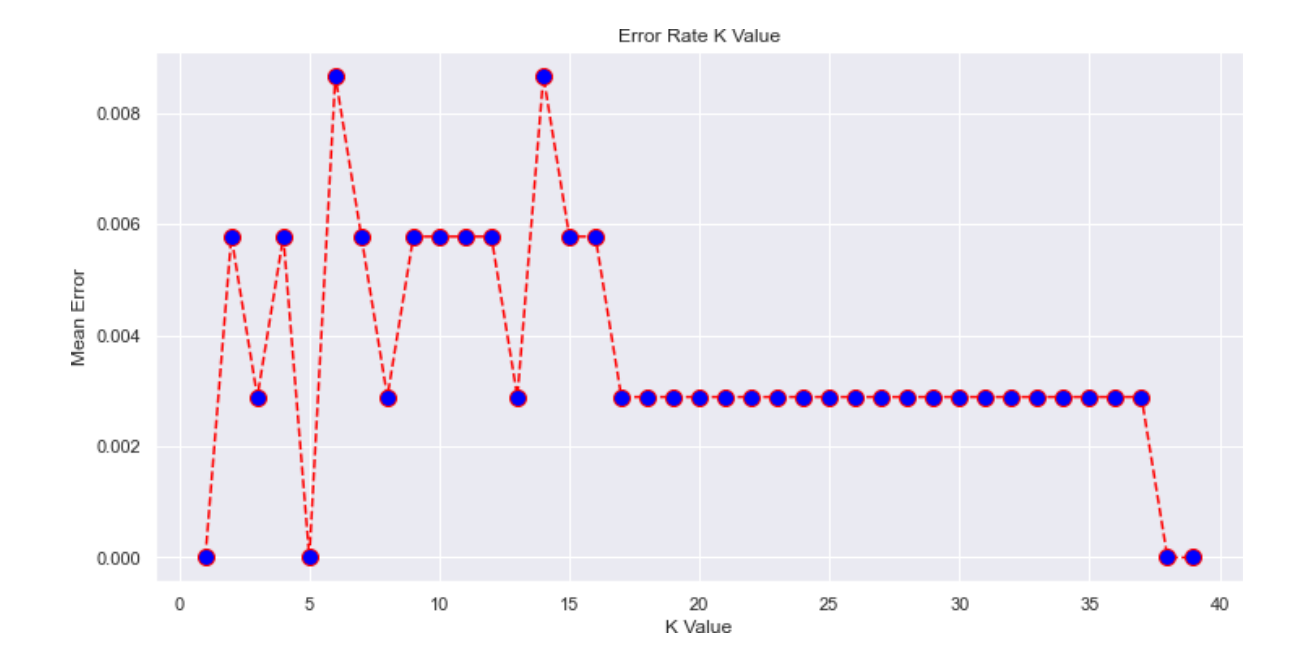

**CitA TECHLIVE** 

Challenge, Change, Learn

#### $error = []$

# Calculating error for K values between 1 and 40 for  $i$  in range $(1, 40)$ :  $knn = KNeighborsClassifier(n neighbors=i)$ knn.fit(x train, y train)  $pred i = knn.predict(x test)$  $error.append(np-mean(pred i != y test))$ 

### Prediction

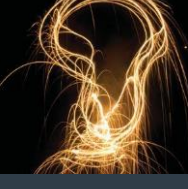

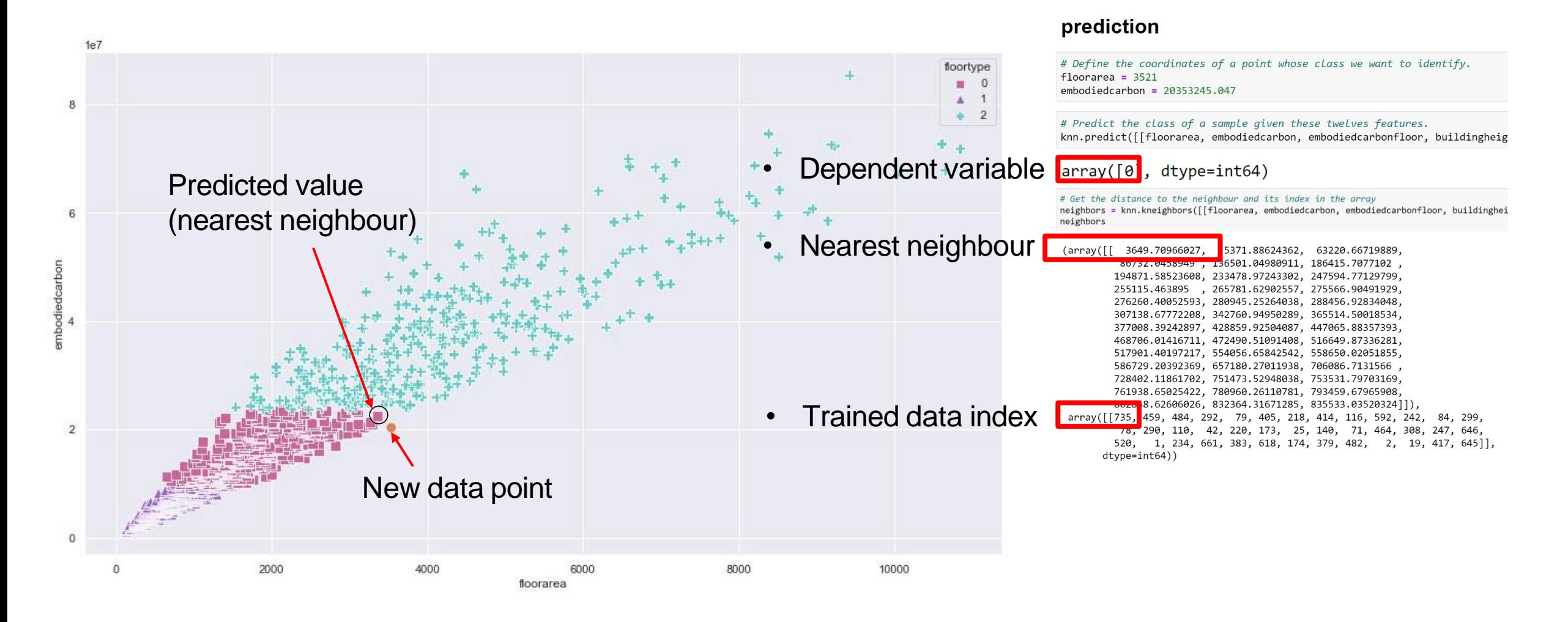

#### Lunchtime Webinars 15th - 16th June In-Person, the Gibson Hotel, Dublin 17th June

#### Zulkefly Abu Bakar [X20210361@student.ncirl.ie](mailto:X20210361@student.ncirl.ie)

## Deployment

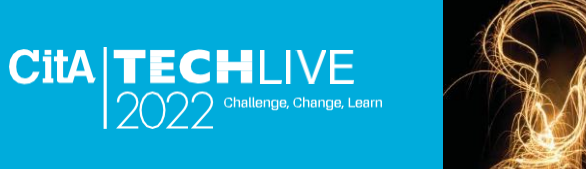

2022

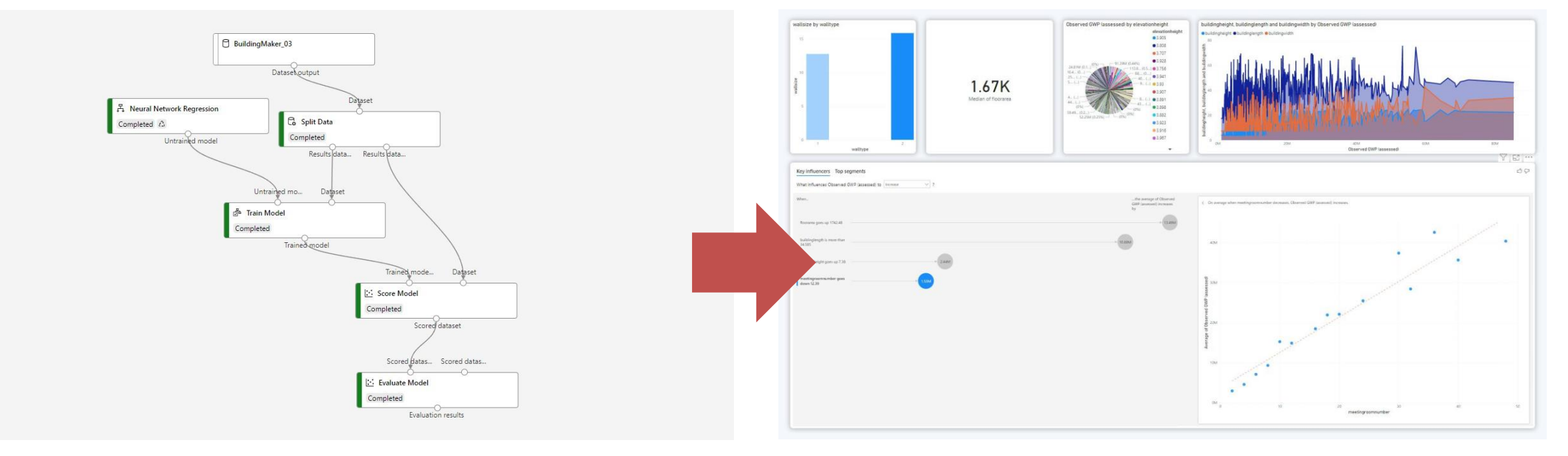

Azure ML Studio. Source Author (2020) Embodied Carbon impact indicator. Source Author (2022)

# Application

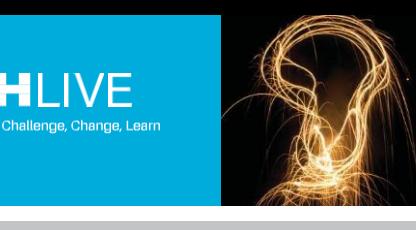

**CITA TECHLIVE** 

 $2022$ 

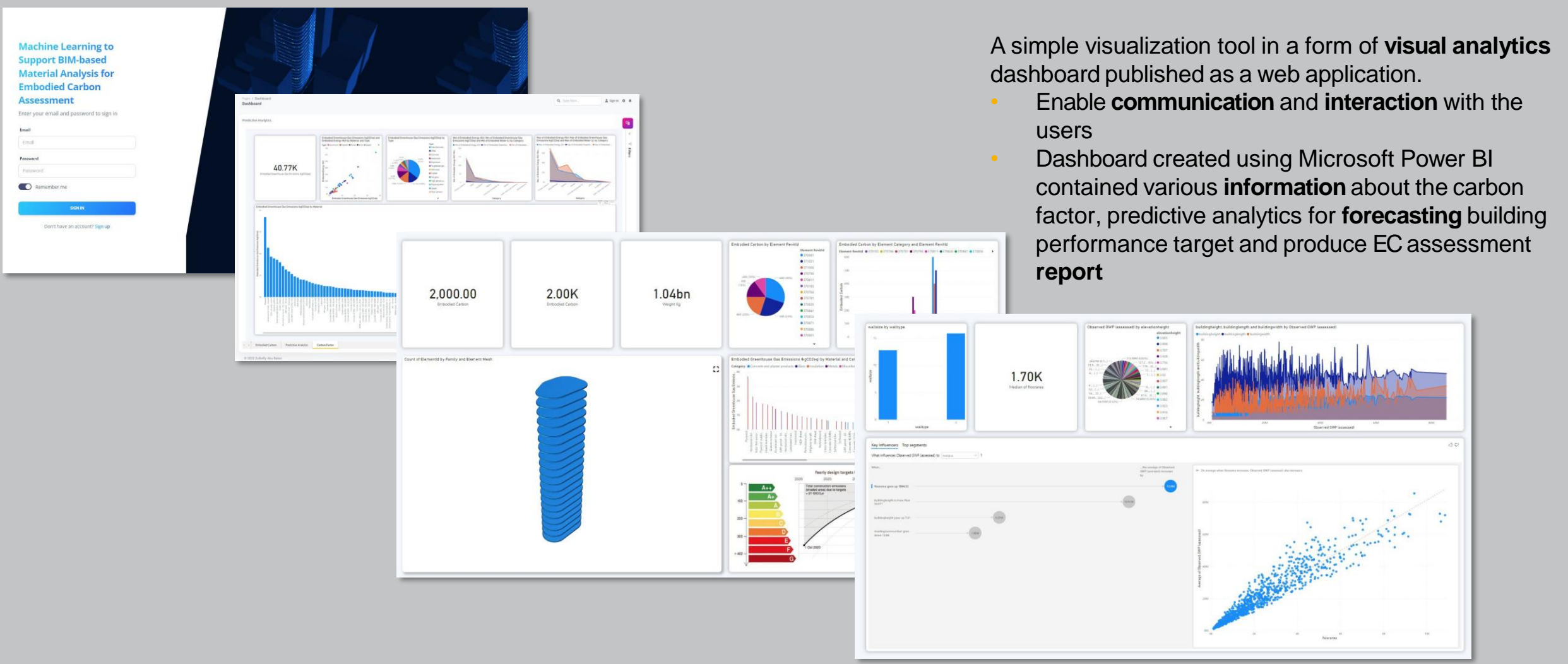

# Future Study

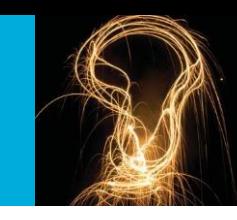

• Compile and 'push' the trained ML model to BIM authoring tool that could be used as **Generative Design** input.

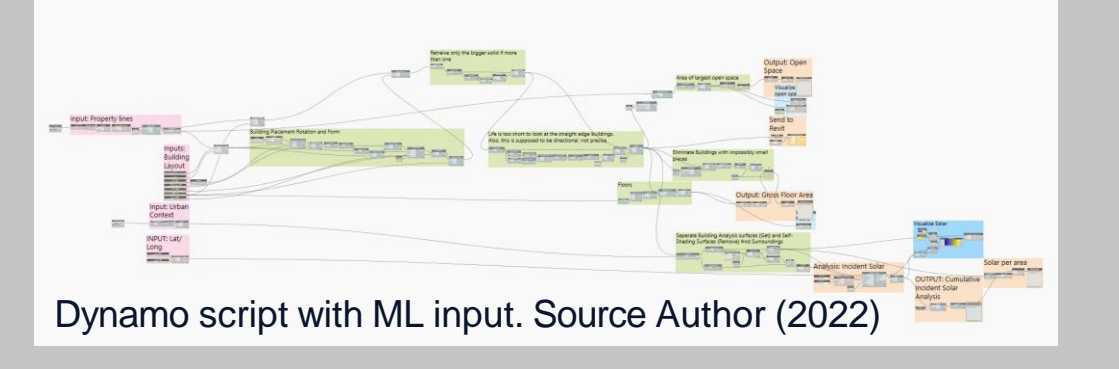

• To extend the study beyond **building lifecycle** and **zero energy assessment**.

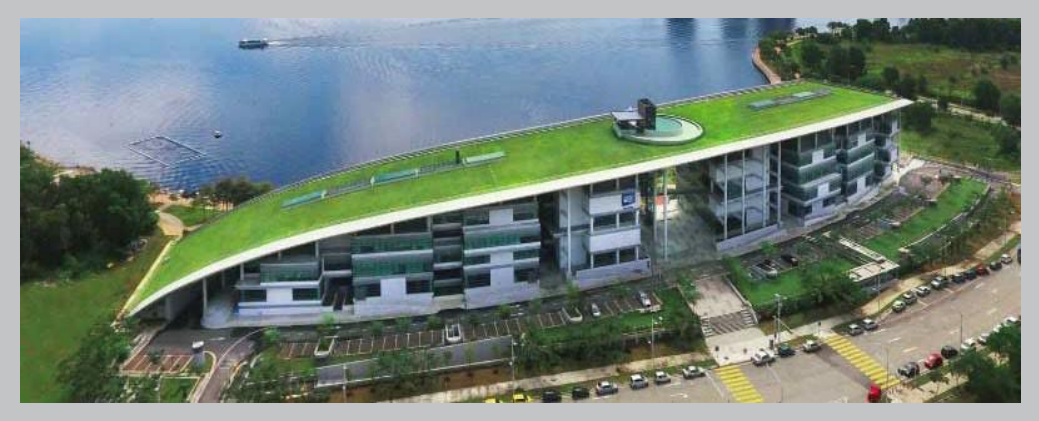

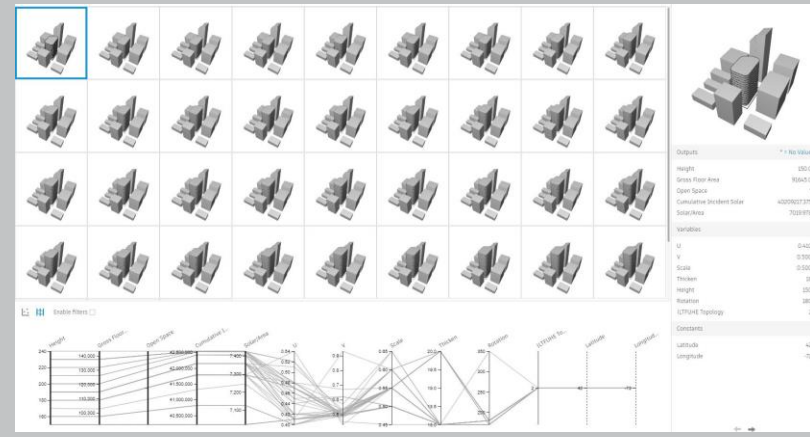

**CITAITECHLIVE** 

Generative design iteration. Source Author (2022)

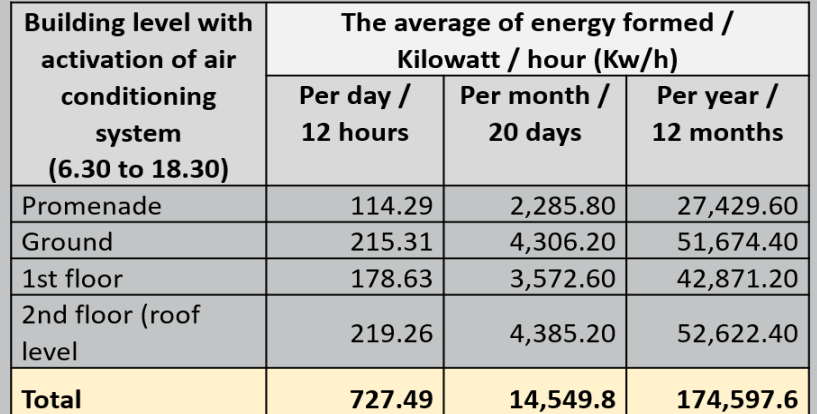

Building simulation results on the value of carbon emissions generated by the study building for one year. Source Muhd Zaki PhD (2022)

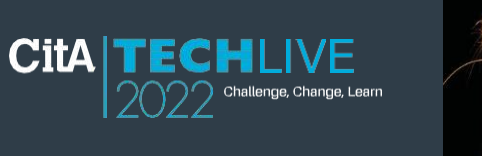

**Platinum Sponsors**

**ARUP** 

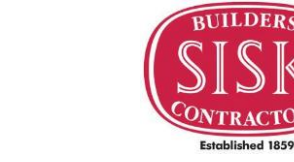

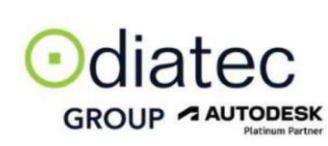

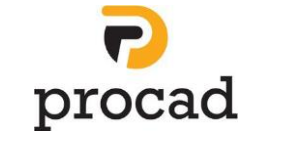

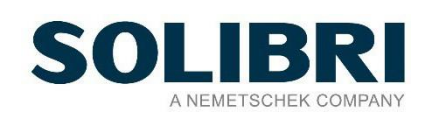

**Gold Sponsors**

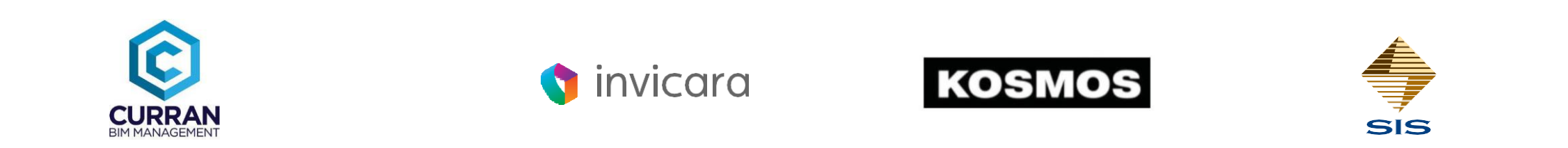

Lunchtime Webinars 15th - 16th June In-Person, the Gibson Hotel, Dublin 17th June

Presented by

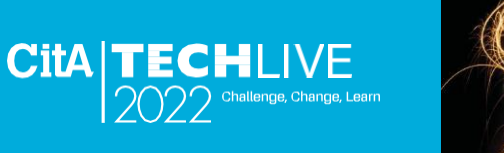

# Thank you for<br>your participation